以太坊的未来发展前景十分广阔,得到了许多大型企业和机构的关注和支持。随 着去中心化应用的不断发展和扩展,以太坊的使用和需求也将继续增长。很多的投 资者想知道怎样安全地交易以太坊,Bitget App是一款方便用户进行数字货币交易 的工具,用户可以在手机上随时随地进行交易。下面一起来看一下吧。

 Bitget成立于2018年,是全球领先的加密货币交易所,其期货交易和复制交易服 务是其主要特色。该交易所在100多个国家和地区为超过800万用户提供服务,并 致力于通过与可信赖的合作伙伴合作,包括传奇阿根廷足球运动员Lionel Messi、 领先的意大利足球队Juventus和官方电子竞技赛事组织者PGL,帮助用户更智能地 交易。根据Coingecko, Bitget目前是前五大期货交易平台和前十大现货交易平台 之一。

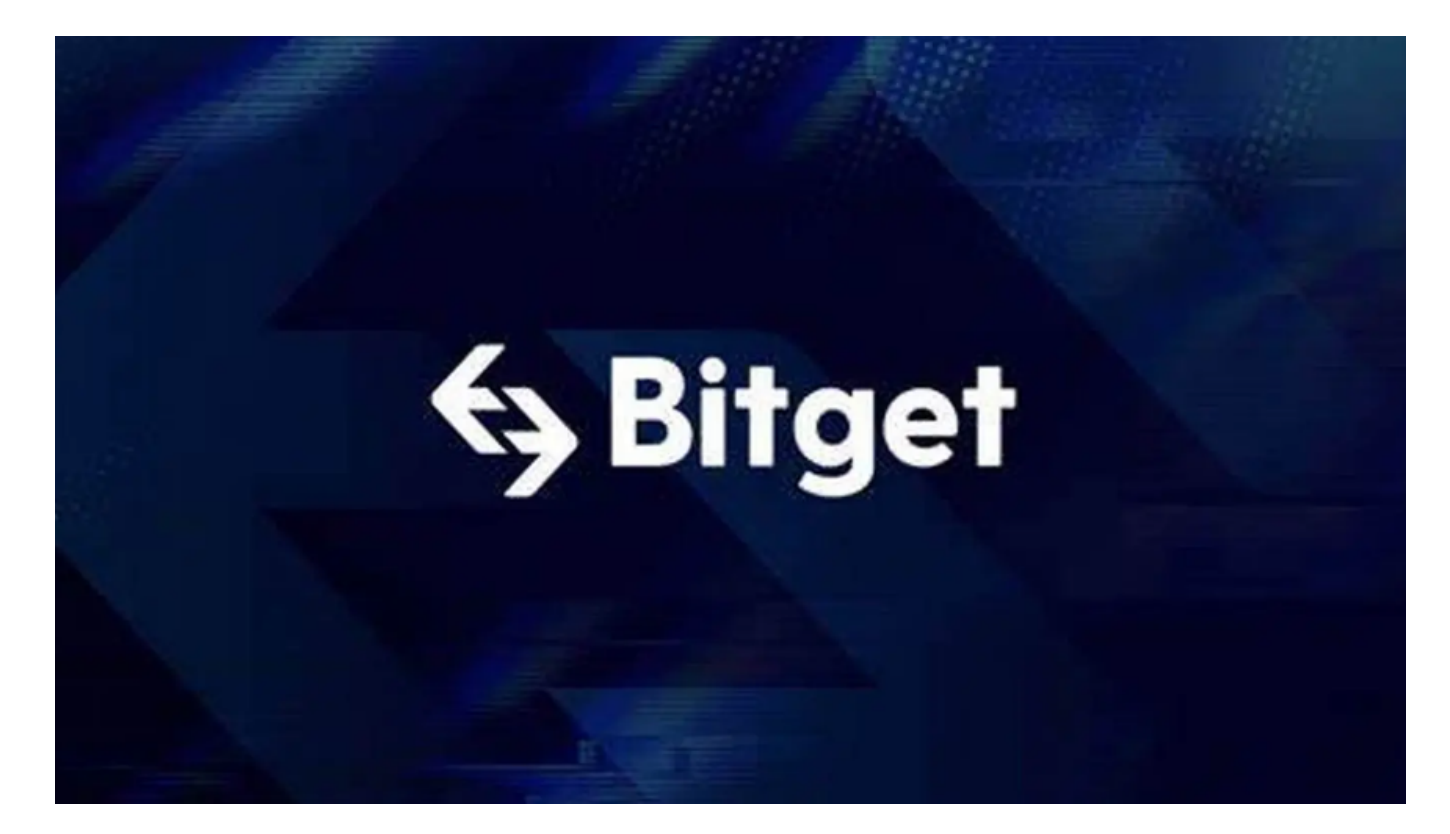

为了帮助更多投资者享受合约交易的乐趣,Bitget躬身于市场,充分聆听用户的需 求,决心打造能够同时满足资深投资者与小白用户的合约产品。Bitget深知用户与 市场的支持才是平台发展的核心所在。因此,Bitget创新推出了一键跟单、止盈止 损、一键反手等众多产品和服务功能,一键跟单能够让新手用户通过跟单的形式, 跟随资深交易员进行合约交易,近距离领略专业的合约策略,通过实战掌握合约交 易。止盈止损能够让投资者从24小时紧张的盯盘中解放,无需担心一时疏忽造成的 爆仓损失,大幅降低了合约交易的门槛。

在加密市场上,像这样的变动还有很多,而每一次变动都可能引起相关虚拟货币

价格变化。这就需要我们选择一所专业能力更强,安全系数更高的虚拟货币交易网 站。在此推荐Bitget不论从技术上还是从行业本身出发。Bitget目前已被国际知名 安全评级机构CER的收录上线。

所以建议投资者使用Bitget交易平台交易以太坊, Bitget App是一款方便用户进 行数字货币交易的工具,用户可以在手机上随时随地进行交易。下载和安装Bitget App非常简单,只需要在应用商店搜索或者在官网上下载即可。注册和登录Bitget 账号后,用户可以进行以太坊的交易、充值、提现等操作。

在使用Bitget进行数字货币交易时,需要注意以下事项:

1、使用官方网站:只在Bitget官方网站进行数字货币交易, 请避免使用其他非官 方网站进行交易,以免遭受欺诈、黑客攻击等风险。

2、账户安全: 注册Bitget账户和登陆网页版交易所时, 请使用强密码并进行多重 身份验证和安全设置,避免账户被盗刷、被黑客攻击等。

3、网络安全保护:请保护个人计算机或移动设备的网络安全。安装安全软件、使 用防火墙、打开浏览器的安全防护功能等,以降低信息泄露或被黑客攻击等风险。

 4、投资风险:数字货币市场价格波动性较大,可能造成投资损失。在进行数字货 币交易前,需要对市场有一定的了解,理性分析市场走势,做好风险控制。

 5、安全退出:在使用完Bitget交易所的网页版界面后,一定要安全退出。在退出 时,清空浏览器的缓存文件和cookie,预防个人信息被第三方恶意窃取。

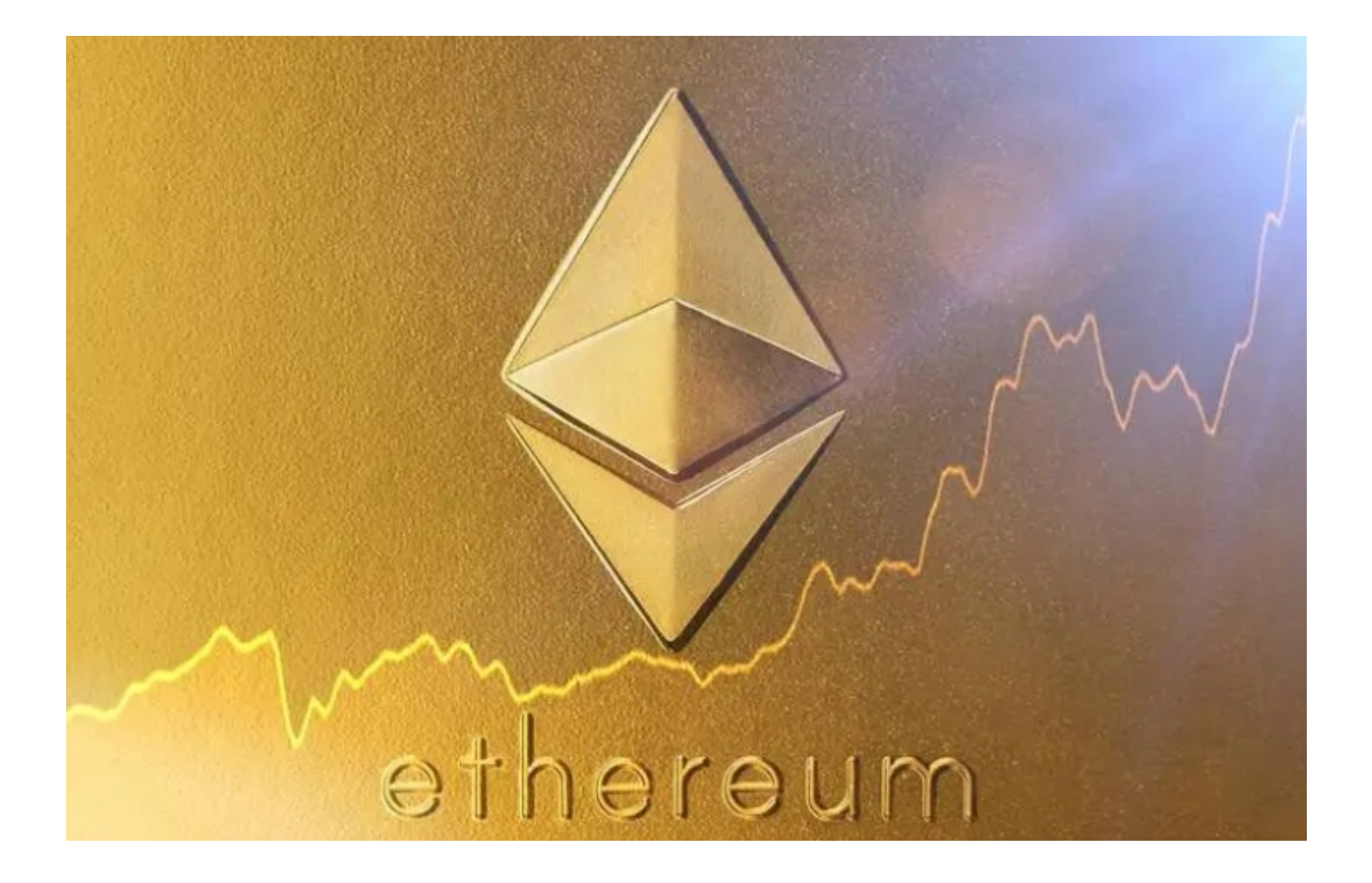

)以上便是详细的交易以太坊的流程,推荐投资者选择Bitget交易平台进行交易,在 数字货币交易市场上的正规货币交易平台中,Bitget交易所无论是基础交易功能, 还是特色投资产品的提供,都领先其他交易所,比较推荐各位投资者下载体验。